| Connect to an Expert Tutor Online                                                                                                    | Connect to an Expert Tutor Online                                                                                                    |
|----------------------------------------------------------------------------------------------------|----------------------------------------------------------------------------------------------------|
| GED® Prep, Job Search Assistance, Citizenship Test &                                                                                                    | GED® Prep, Job Search Assistance, Citizenship Test &                                                                                                    |
| Support available:                                                                                                    | Support available:                                                                                                    |
|                                                                                                    |                                                                                                    |
| tutor<br>.com                                                                                                    | tutor<br>.com                                                                                                    |
|                                                                                                    |                                                                                                    |
| Connect to an Expert Tutor Online                                                                                                    | Connect to an Expert Tutor Online                                                                                                    |
| GED® Prep, Job Search Assistance, Citizenship Test &                                                                                                    | GED® Prep, Job Search Assistance, Citizenship Test &                                                                                                    |
| Support available:                                                                                                    | Support available:                                                                                                    |
|                                                                                                    |                                                                                                    |
| tutor The<br>Princeton                                                                                                    |                                                                                                    |
| .COIII Review                                                                                                    |                                                                                                    |
| Connect to an Expert Tutor Online                                                                                                    | Connect to an Expert Tutor Online                                                                                                    |
|                                                                                                    |                                                                                                    |
| GED® Prep, Job Search Assistance, Citizenship Test &                                                                                                    | GED® Prep, Job Search Assistance, Citizenship Test &                                                                                                    |
| GED® Prep, Job Search Assistance, Citizenship Test & Support available:                                                                                                    | GED® Prep, Job Search Assistance, Citizenship Test & Support available:                                                                                                    |
|                                                                                                    |                                                                                                    |
| Support available:                                                                                                    | Support available:                                                                                                    |
|                                                                                                    |                                                                                                    |
| Support available:                                                                                                    | Support available:                                                                                                    |
| Support available:<br>tutor Theorem<br>Connect to an Expert Tutor Online                                                                                                    | Support available:<br><u> tutor</u> <u> Therefore</u><br><b> Connect to an Expert Tutor Online</b>                                                                                                    |
| Support available:                                                                                                    | Support available:                                                                                                    |
| Support available:<br>tutor         The more than the more than the more the more than the more the more the more the more the more the more the more the more the more the more the more the more the more the more the more the more the more the more the more the more the more the more the more the more the m | Support available:<br>tutor       The precedent of the precedent of th |
| Support available:<br><u> tutor</u> <u> Precevent</u><br><b> Connect to an Expert Tutor Online</b><br>GED® Prep, Job Search Assistance, Citizenship Test &<br>Support available:                                                                                                    | Support available:<br><u> <u> </u> <u> </u> <u> </u> <u> </u> <u> </u> <u> </u> <u> </u> <u> </u> <u> </u> </u>                                                                                                    |
| Support available:<br>tutor         The more than the more than the more the more than the more the more the more the more the more the more the more the more the more the more the more the more the more the more the more the more the more the more the more the more the more the more the more the more the m | Support available:<br><u> tutor</u> <u> Precessor</u><br><b> Connect to an Expert Tutor Online</b><br>GED <sup>®</sup> Prep, Job Search Assistance, Citizenship Test &                                                                                                    |
| Support available: <b>Exercise Connect to an Expert Tutor Online</b> GED* Prep, Job Search Assistance, Citizenship Test &      Support available:                                                                                                    |                                                                                                    |
| Support available:                                                                                                    | <image/> <section-header><section-header><section-header><section-header><text><text></text></text></section-header></section-header></section-header></section-header>                                                                                                    |
| Support available: <b>Exercise Connect to an Expert Tutor Online</b> GED* Prep, Job Search Assistance, Citizenship Test &      Support available:                                                                                                    |                                                                                                    |

tutor .com

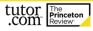